**KomodiaRelay Activation Download [Win/Mac] [Latest] 2022**

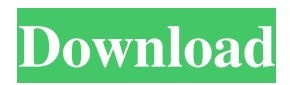

KomodiaRelay Serial Key is small lightweight utility that is intended to be used to perform Relay TCP/UDP/HTTP port forwarding. This little utility doesn't run as an service and therefore has very low resource overhead. KomodiaRelay Crack Mac does not open any handles in the system. It uses just standard system sockets to perform the forwarding. Cracked KomodiaRelay With Keygen will also perform TCP/UDP/HTTP port knocking and packet marking. KomodiaRelay is implemented in pure C with a very simple interface and no external dependencies. KomodiaRelay is able to perform Relay UDP/TCP/HTTP port forwarding. KomodiaRelay is free software, and it's freely available. KomodiaRelay is released under the GPL. WHAT'S NEW Added Proxy options HTTP Proxy TCP: Hostname: specifies hostname of the HTTP proxy Port: specifies

port of the HTTP proxy Username: specifies proxy user name Password: specifies proxy password HTTP Proxy All: Hostname: specifies hostname of the HTTP proxy Port: specifies port of the HTTP proxy Username: specifies proxy user name Password: specifies proxy password Added Proxy UDP: Hostname: specifies hostname of the UDP proxy Port: specifies port of the UDP proxy Username: specifies proxy user name Password: specifies proxy password Added Proxy HTTP: Hostname: specifies hostname of the HTTP proxy Port: specifies port of the HTTP proxy Username: specifies proxy user name Password: specifies proxy password Added Proxy All: Hostname: specifies hostname of the UDP proxy Port: specifies port of the UDP proxy Username: specifies proxy user name Password: specifies proxy password Added Local source port forwarding Added Local source port forwarding: LocalIP - Local IP to bind to LocalPort - Local port to bind to RemoteIP -

### Remote IP to bind to RemotePort - Remote port to bind to Protocol - h for HTTP, t for TCP, u for UDP Timeout - Timeout in MS to close inactive connections (0 is not timeout) LocalPort is used for HTTP only forwarding for example: KomodiaRelay 192.168.0.101 80 11.5.112.213 80 h 0 This will create a relay between 192.168.0.101:80 to the IP address

**KomodiaRelay Crack+ Free Download [32|64bit]**

================================== ============= Default - KomodiaRelay UniqueID - This should be a alphanumeric string, shorter than 16 chars. Should be unique, and should not contain any spaces. BindIP - Local IP to bind to BindPort - Local port to bind to RemoteIP - Remote IP to relay data to RemoteHost - Remote port to relay data to

========== =======================

==================================

===== ==============================

# Protocol - u for UDP, and t for TCP, h for HTTP (regular TCP relay may not work with systems that have transparent proxy Timeout -

Timeout in MS to close inactive connections (0 is not timeout) For example: KomodiaRelay 127.0.0.1 80 64.118.87.10 80 h 0 Security  $=$  $=$  $=$  $=$  $=$  $=$  $=$  $=$  $=$  $=$  $This program is based on the$ Komodia Relay project ( which is protected by the GPL license. The Komodia Relay project is developed to increase the anonymity of Tor users by making them use the relay to to send traffic through a few relays. It is however possible to hide the origin of the traffic on a perport basis. This utility lets you do that. KomodiaRelay adds a host keyword to the command line, that indicates the source IP and source port. It will read all data it is given and forward that to the remote host and port. When a connection is established, it sends a request to the configured remote port to the remote IP with the special keyword host set as the remote host. When a request arrives at the configured

## remote port, it is sent to the remote host, this is the host keyword set. When this program is started, it will prompt the user for the IP/Port combination and the remote IP/Port

combination. When you press OK, the program will enter into a loop, where it will read all data given to it (be it with data or just a request) and forward that data to the remote IP/port combination, using the special host keyword as the remote host. When a connection is established, it will send a request to the configured remote port to the remote IP with the special keyword host set as the remote host. When a request arrives at the configured remote port, it is sent to the remote host, this is the host keyword set. When this program is started, it will prompt the user for the IP/Port combination 1d6a3396d6

**KomodiaRelay Crack + Keygen Full Version Download [Win/Mac] (Updated 2022)**

**What's New in the?**

========== This package includes four executables. Each executable performs a different TCP/UDP/HTTP port forwarding. Executable names: - xmRelay xmRelayFirewall - xmRelayPortForward xmRelayHTTP Protocol: ========= Each executable includes a different protocol. - UDP/TCP/HTTP protocol to use (U=u, T=t, or H=h) - BindPort (TCP/UDP) - RemotePort (TCP/UDP) - BindIP (TCP/UDP) - RemoteIP (TCP/UDP) - Timeout (UDP/TCP/HTTP) BindIP - Local IP to bind to BindPort - Local port to bind to RemoteIP - Remote IP to relay data to RemotePort - Remote port to relay data to Timeout - Timeout in MS to close inactive connections (0 is not timeout) Usage:  $====$ The usage is simple, look for the BindIP,

# BindPort, RemoteIP, RemotePort, Protocol and

Timeout parameters in the above description. Executable names are then modified accordingly. For example: xmRelay 127.0.0.1 80 Will use the TCP/UDP/HTTP protocol as u, and will bind to localhost on port 80, and open a HTTP connection to Komodia's web site. References: ========== As the title suggests, this program will ping a given website over different types of protocols. Each type of protocol will use a different IP address. For example, if I ping google.com over udp it will use 80. If I do the same over tcp, it will use 443. If I do the same over http it will use 80. Usage: ====== Usage example (ping google.com): Ping google.com over udp: -0 -w -t 30 127.0.0.1 80 ping 127.0.0.1 -n 10 -w 30 -t 30 google.com This will ping google.com for 30 seconds. Usage example (ping google.com):

**System Requirements:**

- Windows 7 or 8.1 - NVIDIA GeForce GTX 660 2GB or AMD HD 7850 2GB - Dual Core processor, 2.4 GHz or faster - 4 GB RAM - DirectX 11 - Internet connection - Humble Bundle account (to play the game) - Minimum 3 Gb free space - Recommended 1366 x 768 resolution - 1440p recommended - 2560 x 1600 recommended - VR (headset recommended)

#### Related links:

<https://www.herbariovaa.org/checklists/checklist.php?clid=19153>

[https://nestingthreads.com/wp-content/uploads/2022/06/IDimager\\_Personal\\_Edition.pdf](https://nestingthreads.com/wp-content/uploads/2022/06/IDimager_Personal_Edition.pdf)

<https://oag.uz/en/trademax-international-basic-edition-3-6-14-crack-serial-key-download-for-pc/> <http://www.meselal.com/?p=5687>

[https://coleccionohistorias.com/2022/06/07/adminsoft-accounts-license-code-keygen-download-pc](https://coleccionohistorias.com/2022/06/07/adminsoft-accounts-license-code-keygen-download-pc-windows-2022-new/)[windows-2022-new/](https://coleccionohistorias.com/2022/06/07/adminsoft-accounts-license-code-keygen-download-pc-windows-2022-new/)

<https://estatezone.net/beast-messenger-crack-for-windows/>

[https://geto.space/upload/files/2022/06/Wtij75gxD6DSXTbqFGkB\\_07\\_4dbe25088d9a73ec7967af0dfc2eae4d\\_file.](https://geto.space/upload/files/2022/06/Wtij75gxD6DSXTbqFGkB_07_4dbe25088d9a73ec7967af0dfc2eae4d_file.pdf) [pdf](https://geto.space/upload/files/2022/06/Wtij75gxD6DSXTbqFGkB_07_4dbe25088d9a73ec7967af0dfc2eae4d_file.pdf)

<https://marketstory360.com/news/10754/wodsmtpserver-crack-activation-key/>

<https://paulocristian.com/2022/06/07/fotowall-crack-with-license-code-free-pc-windows-2022-latest/>

<https://monarch.calacademy.org/checklists/checklist.php?clid=4226>

https://justproms.com/upload/files/2022/06/x412dunTsmugY9mVRdFJ\_07\_dddf0f01a04152a21811ff4e4451df91 [file.pdf](https://justproms.com/upload/files/2022/06/x412dunTsmugY9mVRdFJ_07_dddf0f01a04152a21811ff4e4451df91_file.pdf)

<http://www.midwestmakerplace.com/?p=5982>

<http://www.bondbits.com/kensentme-crack-win-mac-2022-latest/>

<https://dailytimespro.com/wp-content/uploads/2022/06/haidcar.pdf>

<https://midatlanticherbaria.org/portal/checklists/checklist.php?clid=66244>

<https://bodhibliss.org/moodifier-crack-download/>

<https://suchanaonline.com/asn-active-directory-network-monitor-crack-free-download/>

<https://www.flyerbee.com/product-key-manager-product-key-free-download-3264bit-april-2022/> <https://simplygroup.it/2022/06/07/x-gorilla-crack-with-full-keygen/> [http://avc-mx.com/wp-content/uploads/2022/06/Stamp\\_Image\\_Bursting\\_Application.pdf](http://avc-mx.com/wp-content/uploads/2022/06/Stamp_Image_Bursting_Application.pdf)